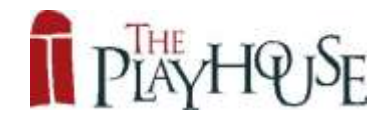

5-7 Artillery St Derry / Londonderry N. Ireland BT48 6RG Tel: +44 (028) 71 268027 Fax: +44 (028) 71 261884 E-Mail: [info@derryplayhouse.co.uk](mailto:info@derryplayhouse.co.uk)

## **Freelance Deliver Advisor Specification**

**Role:** Delivery Advisor

**Location:** Carlingford, Co Louth, and working throughout Armagh, Louth, Down, Cavan & Monaghan.

**Responsible To:** Playhouse CEO / Project Steering & Advisory Groups.

**Rate of Pay:** €16 per hour (please note that total hours working on the project is expected to be c. 750 hours)

## **Project Background:**

The Playhouse's **Theatre Peace Building Project** has received funding of €859k from the EU Peace IV programme for a programme of work Jan 2018 – June 2020 that will be delivered in locations throughout Northern Ireland and the Border Counties.

The **Theatre Peace Building Project**, in partnership with Holywell Trust, Thomas D'Arcy Foundation and Queens University, will programme a range of nationally / internationally based theatre artists with significant experience of using arts activity in areas of conflict & post conflict / areas of social breakdown to promote healing and reconciliation within Northern Ireland / Border Counties.

The project will use Theatre as a tool to explore truth recovery & community relations issues in safe, accessible environments. It will facilitate significant cross community interaction amongst participants from diverse backgrounds who will work collaboratively towards common goals. This aims to result in meaningful, purposeful and sustained contact between persons from different communities with the aim of promoting positive community relations attitudinal and behavioural change.

The project will target those people and communities most affected by the conflict, including representatives from interface & segregated areas, historical atrocities, victims & survivors and public sector workers who were significantly involved / impacted upon during The Troubles.

Over a two and a half year period the project will deliver:

- **4 Scoping / Research & Development Studies**, where national / international artists will meet a wide range of statutory and community groups throughout N. Ireland / Border Counties and devise projects that will address their needs. The Scoping / R&D Studies will inform the subsequent National / International Residencies.
- **4 National / International Residencies** throughout N. Ireland / Border Counties. Residencies will last for approx. 6 months, and will reach 28 cross community participants in total from one or more communities. Each Residency will create a multi-media theatre production that will be performed within its originating community / area and at The Playhouse.
- **8 Local Projects** throughout N. Ireland / Border Counties, facilitated by the Local Artists mentored in the National / International Residencies. Each local projects will last approx. 8-10 weeks, and reach 48 community participants in total from one or more communities. Each Local Project will create a mini multi-media theatre production that will be performed within its originating community / area.
- **Concluding Arts & Peace Building Conference**

## **Brief**

We are seeking to receive applications for the role of **Delivery Advisor** who will assist with the delivery of the project. The Advisor will be employed on a freelance basis, and will be overseen by the Thomas D'Arcy Foundation who are based in Carlingford, Co Louth.

The Delivery Advisors will be responsible for:

- Researching potential historical events, areas and communities where residencies could take place, with a particular focus on the Armagh, Down, Louth, Monaghan & Cavan areas.
- Assisting with identification and selection of participants.
- Advising on community relations issues.
- Assisting with obtaining the physical and intellectual resources required to deliver the project.
- Attending the quarterly Project Steering Group meetings.

To apply please send your CV and a one page letter outlining skills & experience, and suitability for this post.

Please send your application to: [info@derryplayhouse.co.uk](mailto:info@derryplayhouse.co.uk)

The deadline for applications is **Wednesday 4 April at 5pm.**

A project supported by the European Union's PEACE IV Programme, managed by the Special EU Programmes Body (SEUPB).

**\_\_\_\_\_\_\_\_\_\_**

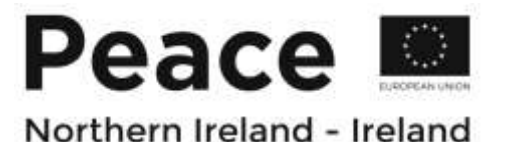

European Regional Development Fund